## Inhal t

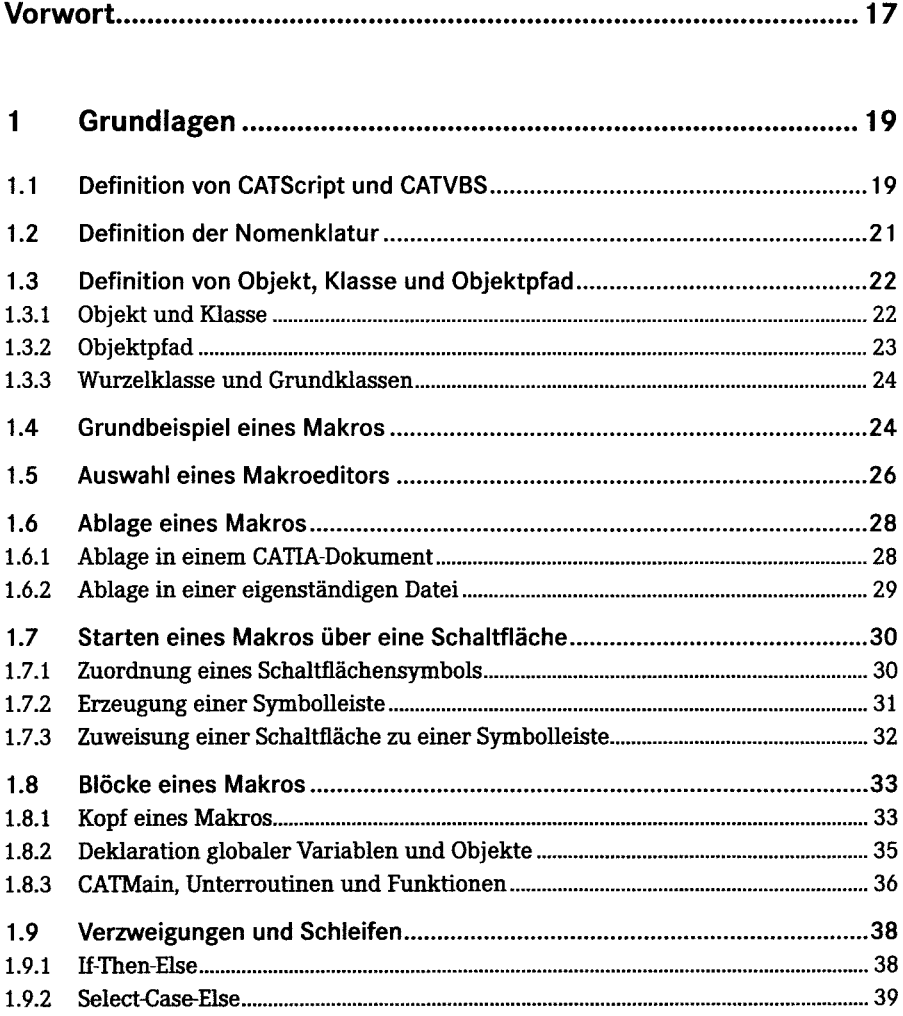

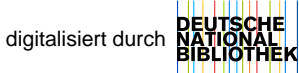

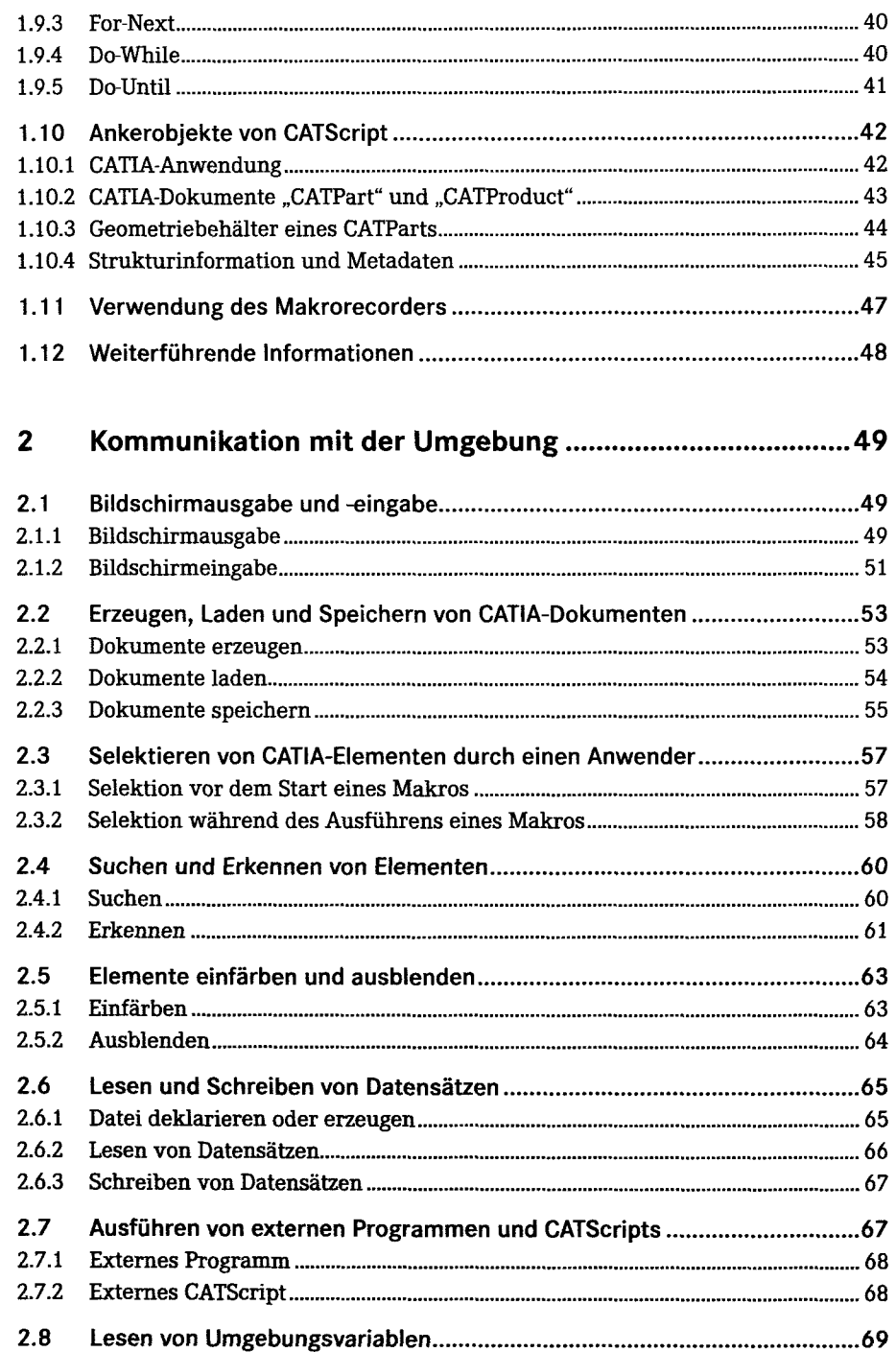

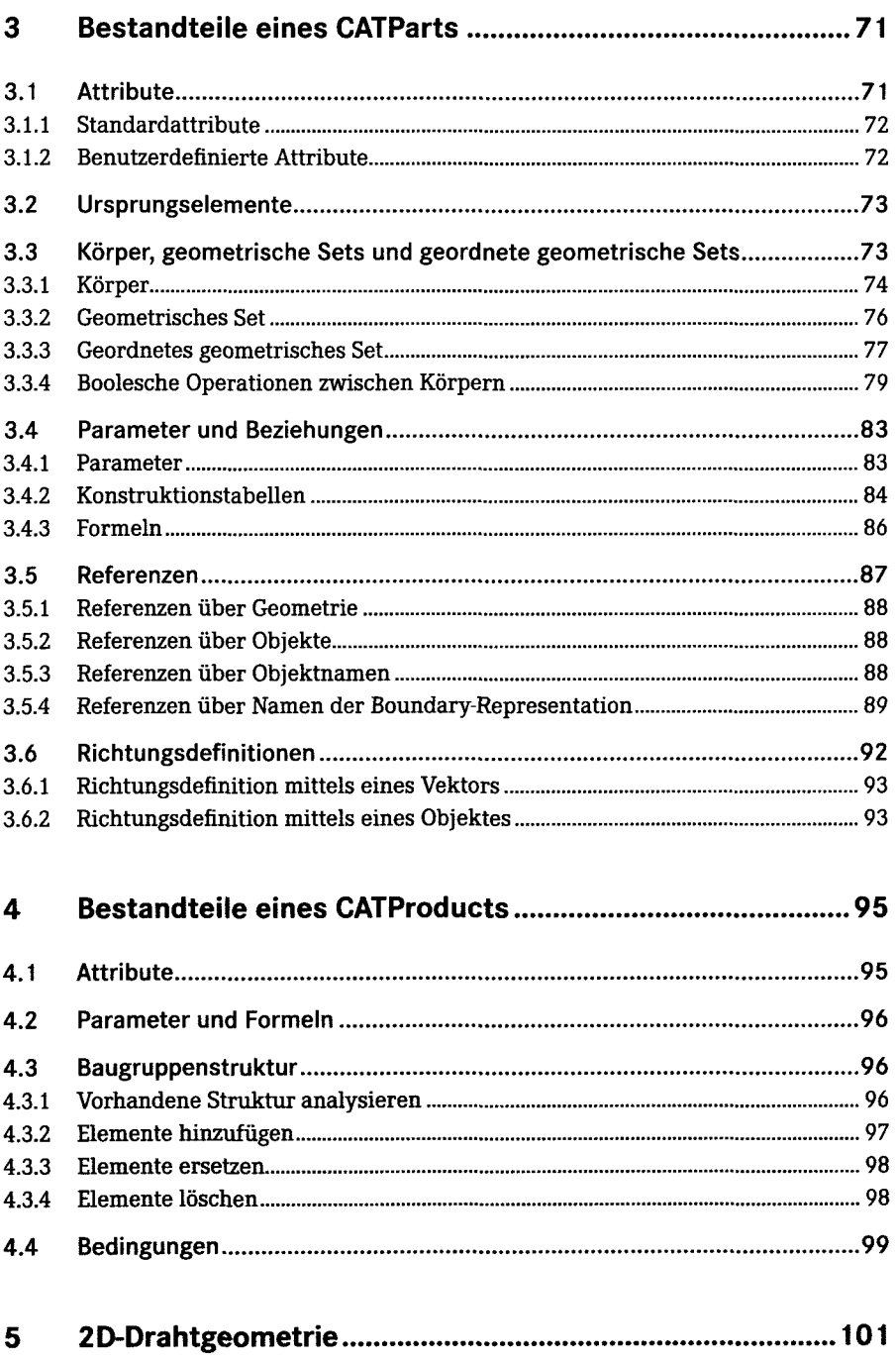

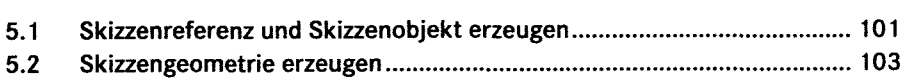

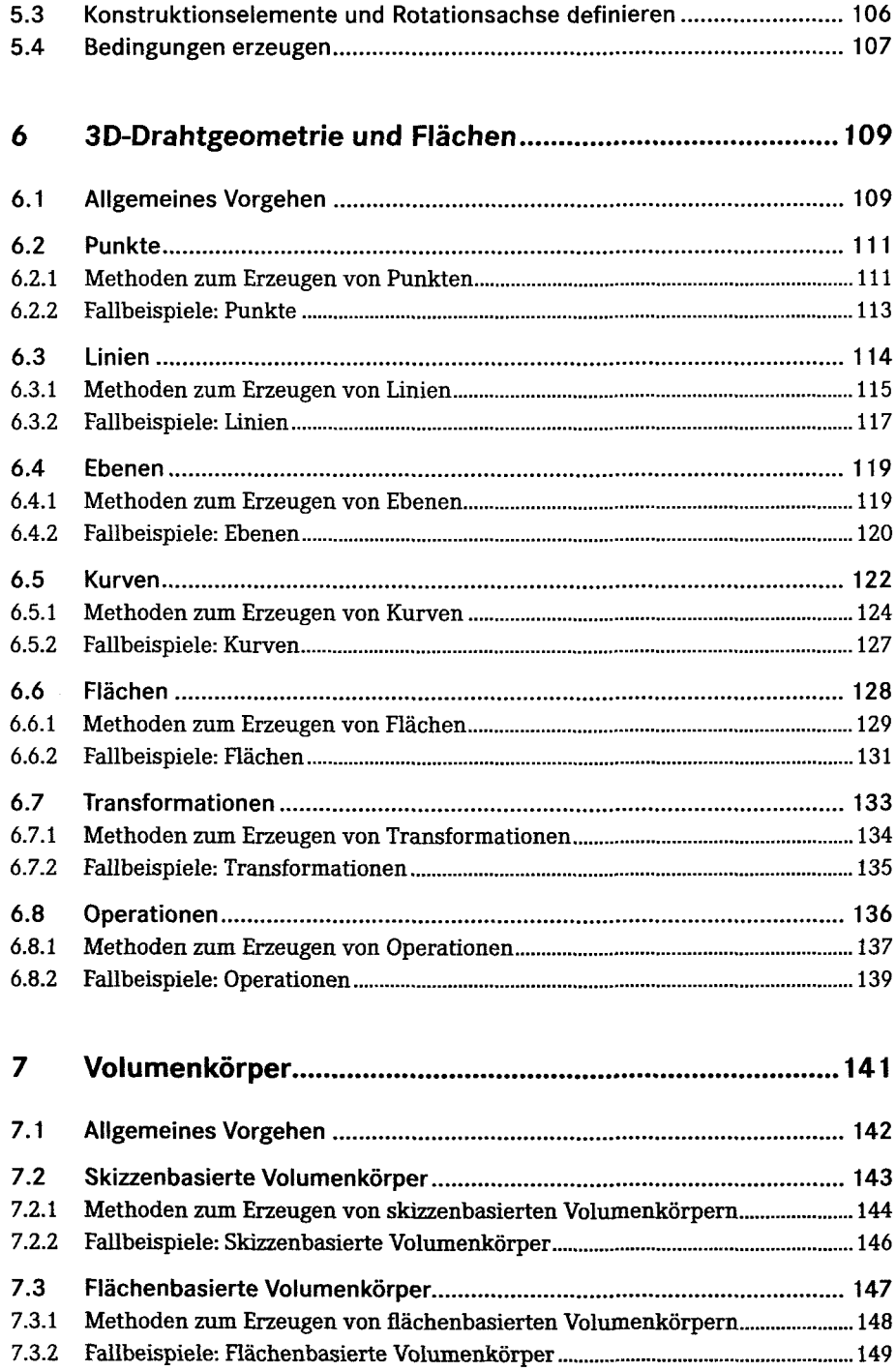

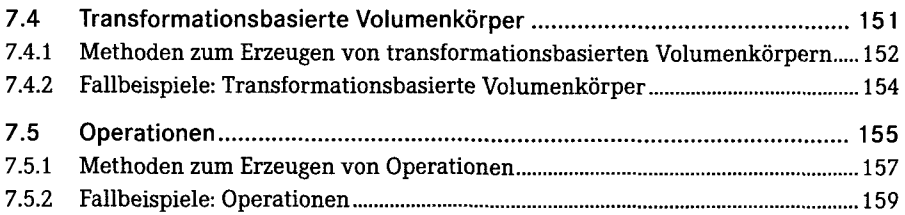

## **8 Ausgewählte Objektklassen 161** 8.1 Add 161 8.2 Angle 161 8.3 AngularRepartition 162 8.4 AnyObject 162 8.5 Application 163 8.6 Assemble 167 8.7 Axis2D 167 8.8 Bodies 168 8.9 Body 168 8.10 BooleanShape 170 8.11 BoolParam 170 8.12 CATBaseDispatch 171 8.13 Chamfer 171 8.14 Circle2D 172 8.15 CircPattern 173 8.16 CloseSurface 176 8.17 Collection 176 8.18 ConstRadEdgeFillet 177 8.19 Constraint 178 8.20 Constraints 182 8.21 ControlPoint2D 183 8.22 Curve2D 184 8.23 DesignTable 186 8.24 Dimension 188 8.25 Document 188 8.26 Documents 192 8.27 Draft 193 8.28 DraftDomain 194 8.29 DraftDomains 195 8.30 DressUpShape 196 8.31 EdgeFillet 196 8.32 Ellipse2D 197

8.33 FaceFillet 198

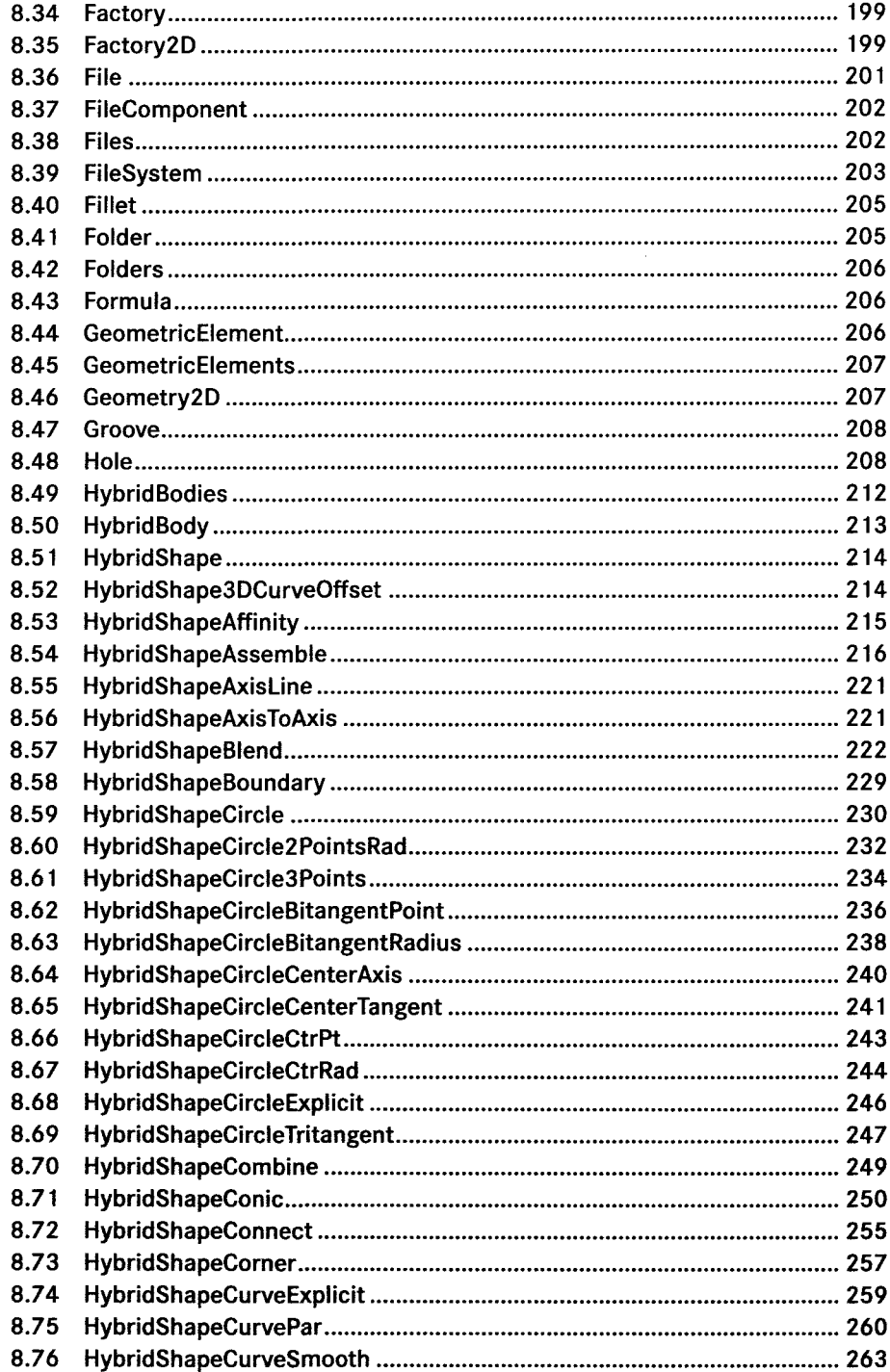

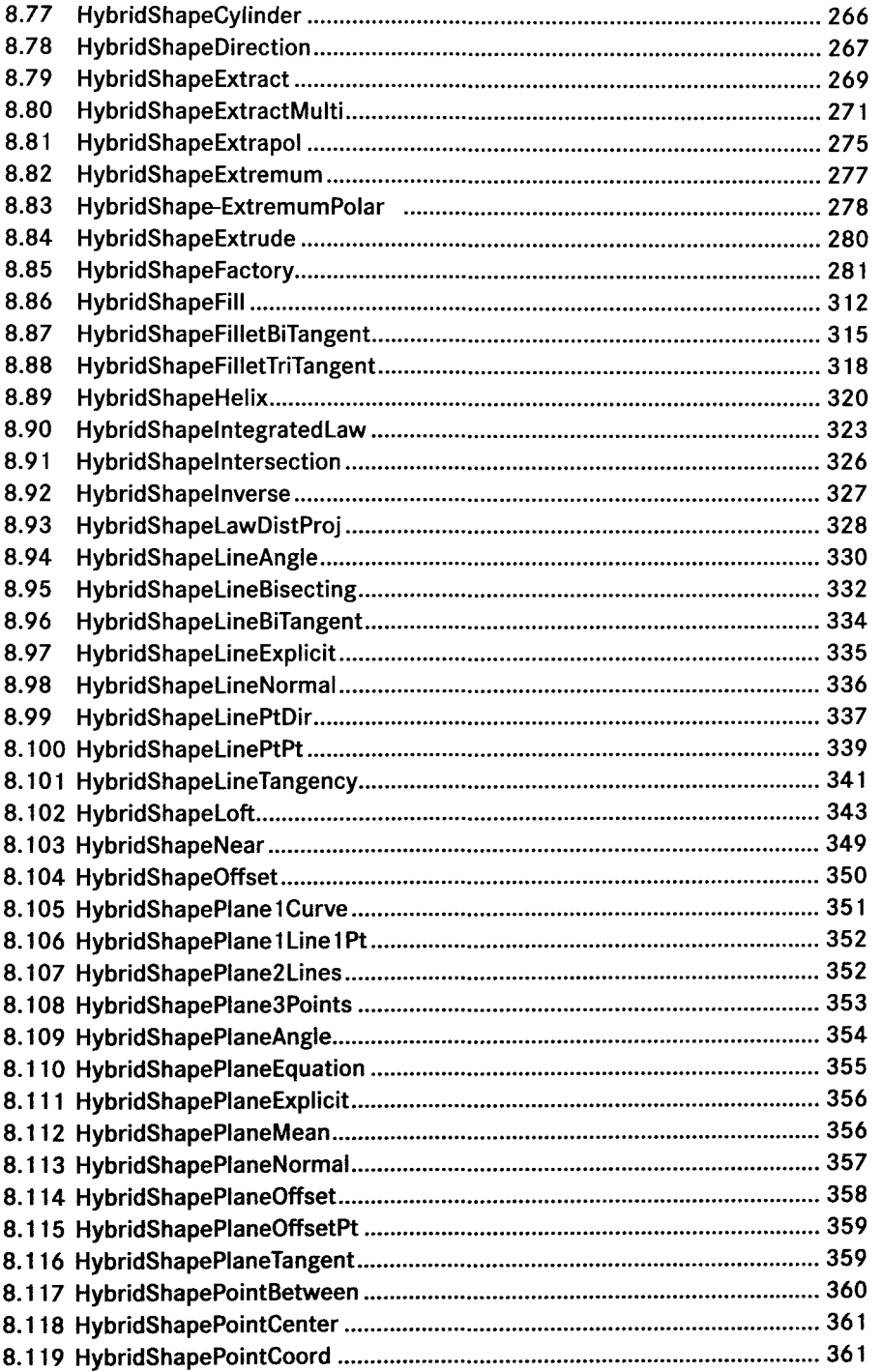

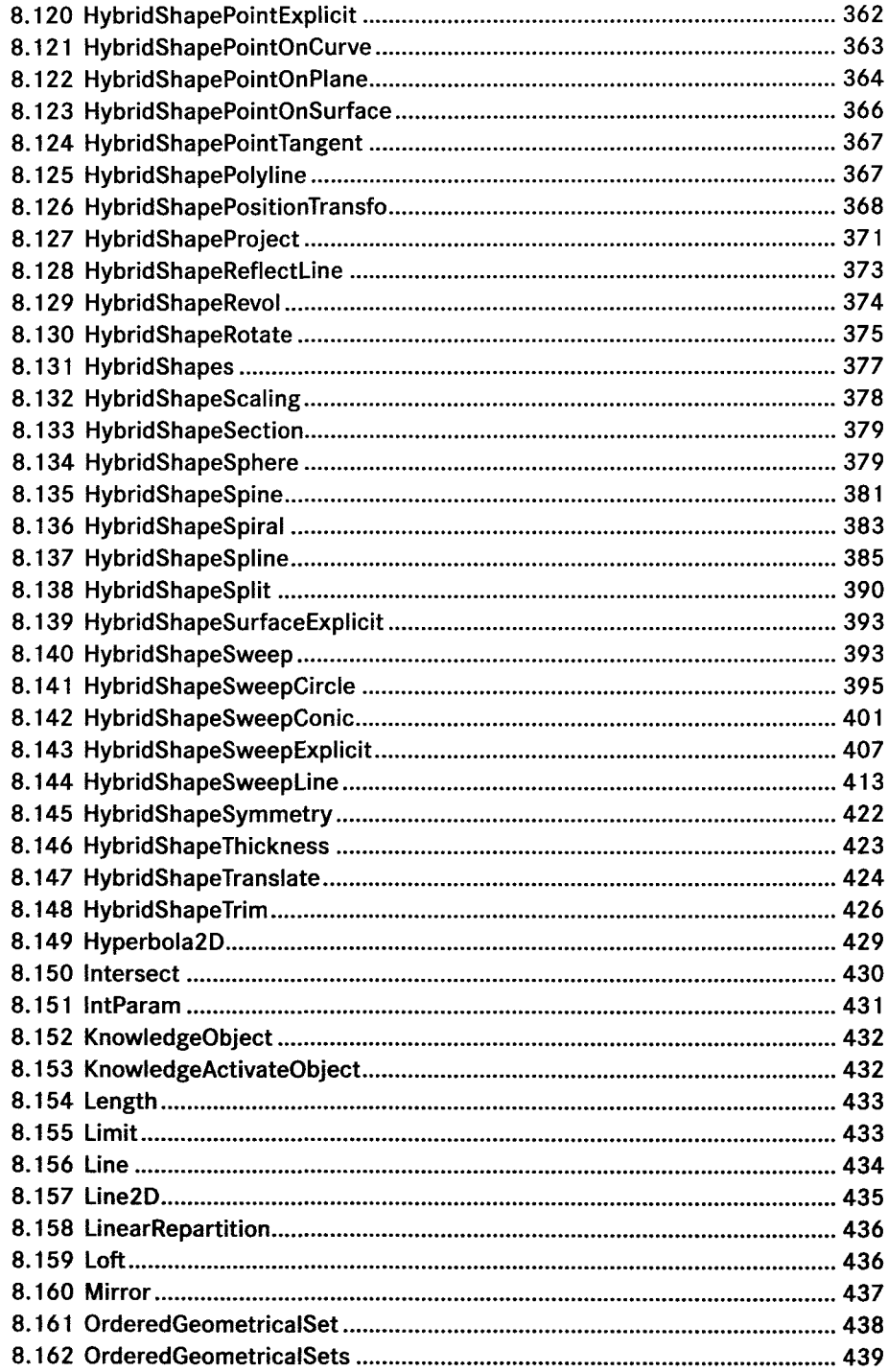

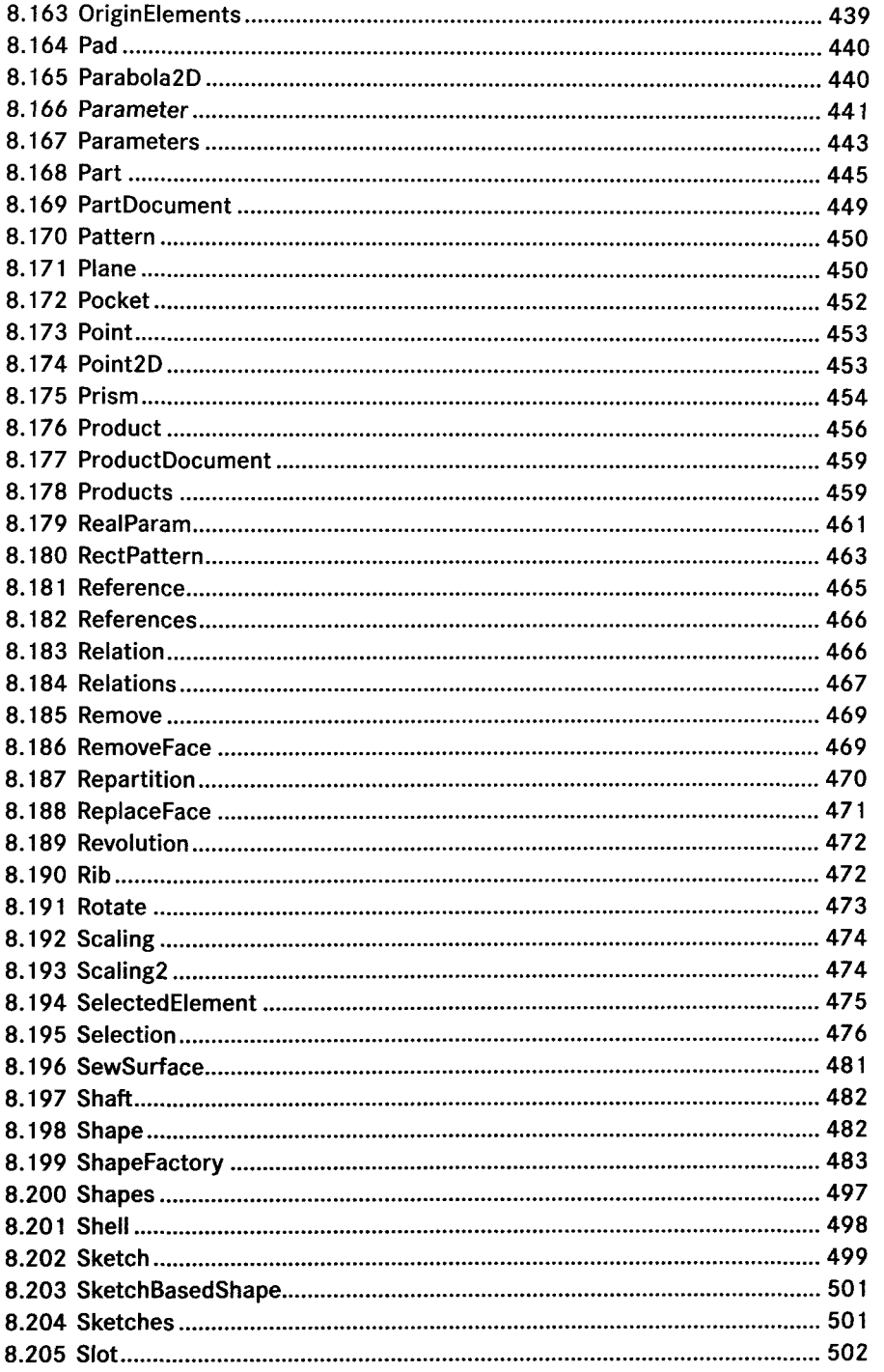

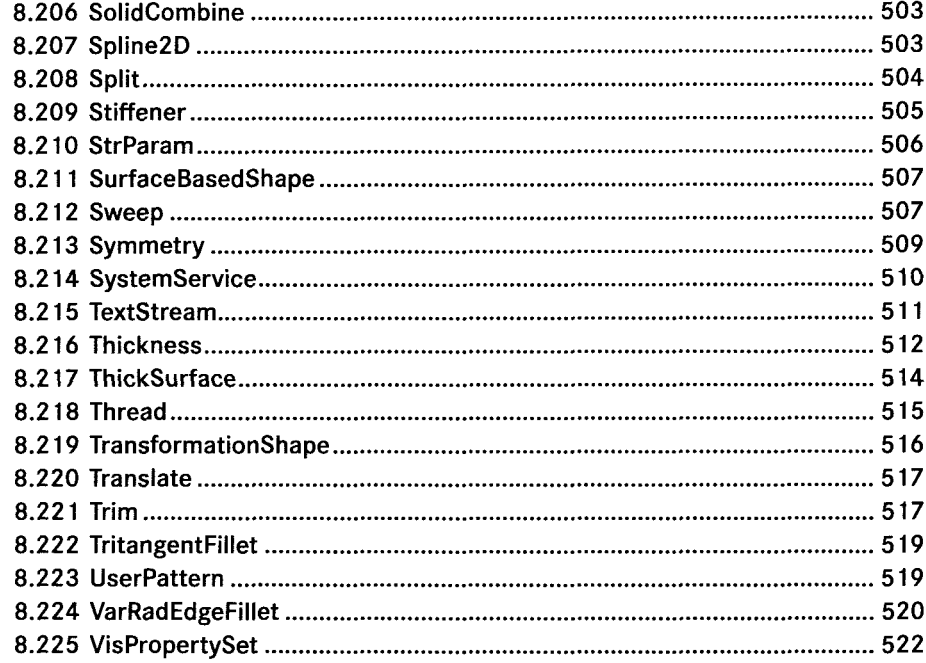

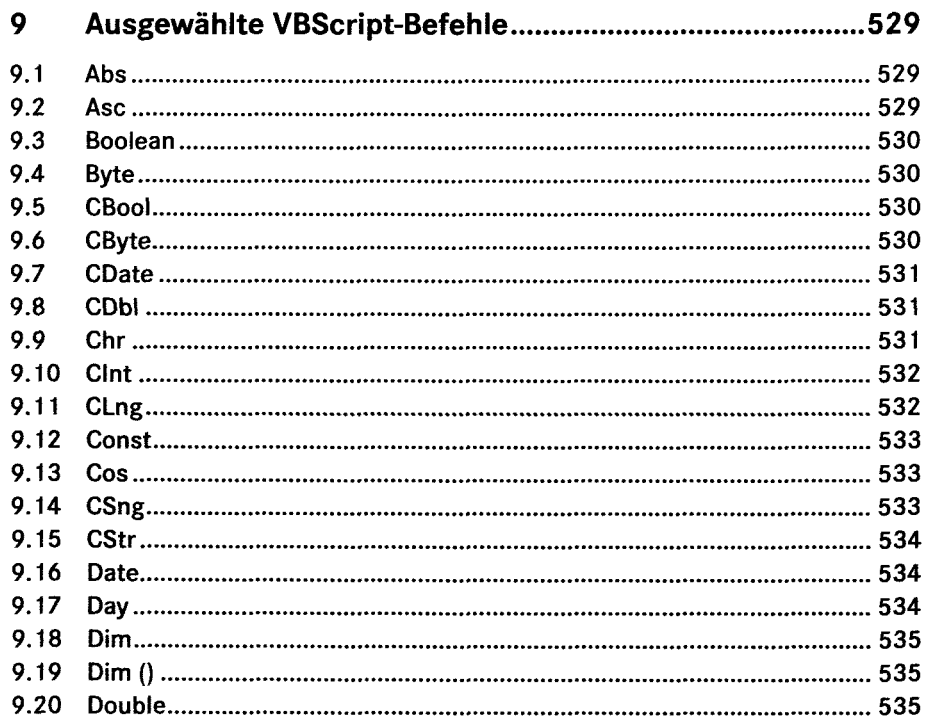

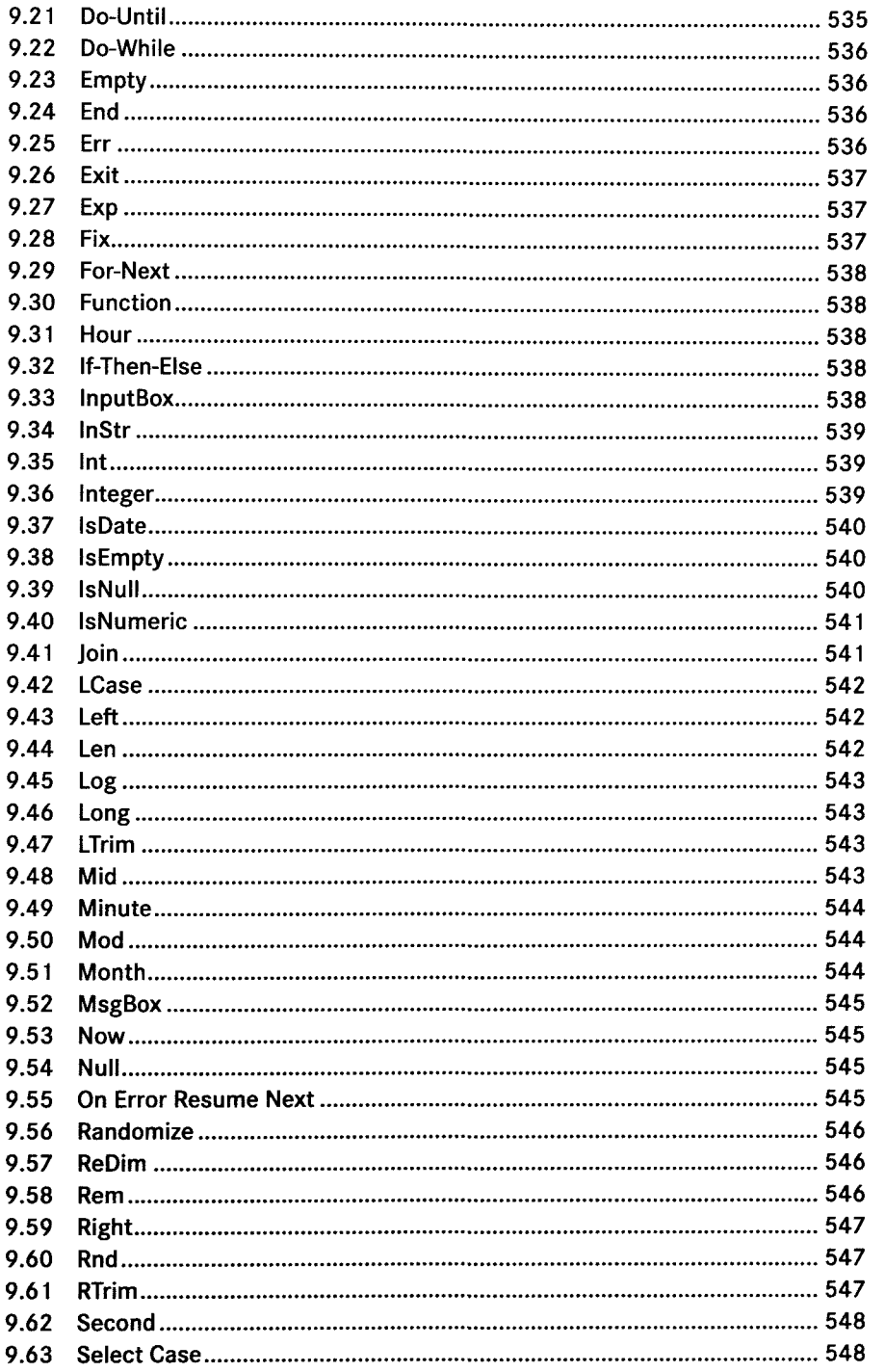

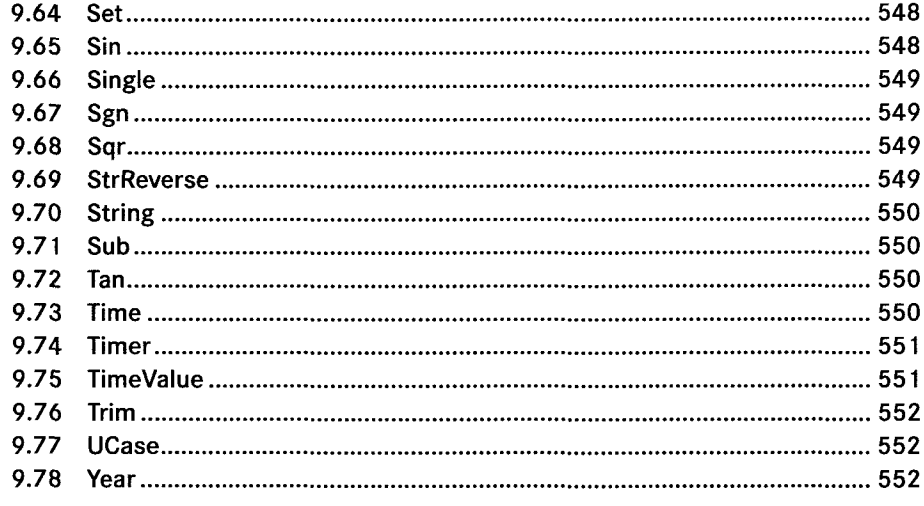

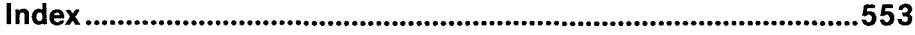